#### ДЕПАРТАМЕНТ ОБРАЗОВАНИЯ ГОРОДА МОСКВЫ

#### **Государственное автономное образовательное учреждение высшего образования города Москвы «МОСКОВСКИЙ ИНСТИТУТ ОТКРЫТОГО ОБРАЗОВАНИЯ»**

#### **КАФЕДРА МЕТОДИКИ ОБУЧЕНИЯ ИНФОРМАТИКЕ**

«УТВЕРЖДАЮ» Ректор ГАОУ ВО МИОО \_\_\_\_\_\_\_\_\_\_\_\_\_\_\_\_\_ А.И. Рытов

« $\rightarrow$  8 м

## **Дополнительная профессиональная программа (повышение квалификации)**

Создание и использование динамических электронных таблиц в рамках профильного курса

> Автор курса: Криволуцкая Н.В., к.тех.н., доцент

Утверждено на заседании кафедры методики обучения информатике Протокол № 1/1 от 03 сентября 2015 г.

Зав. кафедрой\_\_\_\_\_\_\_\_\_\_\_\_\_\_В.Р.Лещинер

## **Раздел 1. «Характеристика программы»**

### **1.1. Цель реализации программы**

Целью программы является совершенствование профессиональных компетенций обучающихся в области создания и использования динамических электронных таблиц в рамках профильного курса.

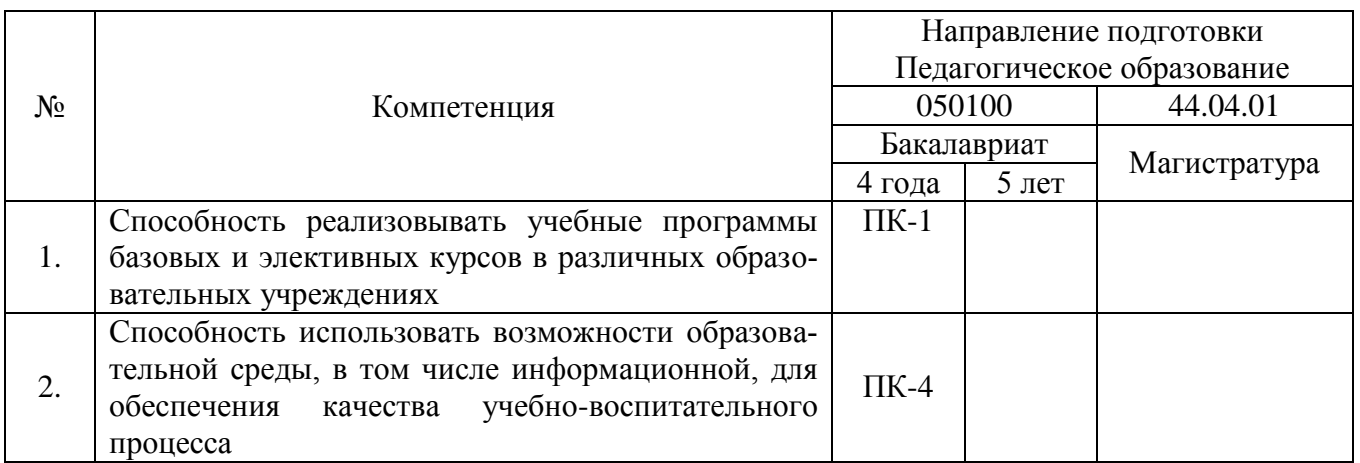

## **Совершенствуемые компетенции**

## **1.2. Планируемые результаты обучения**

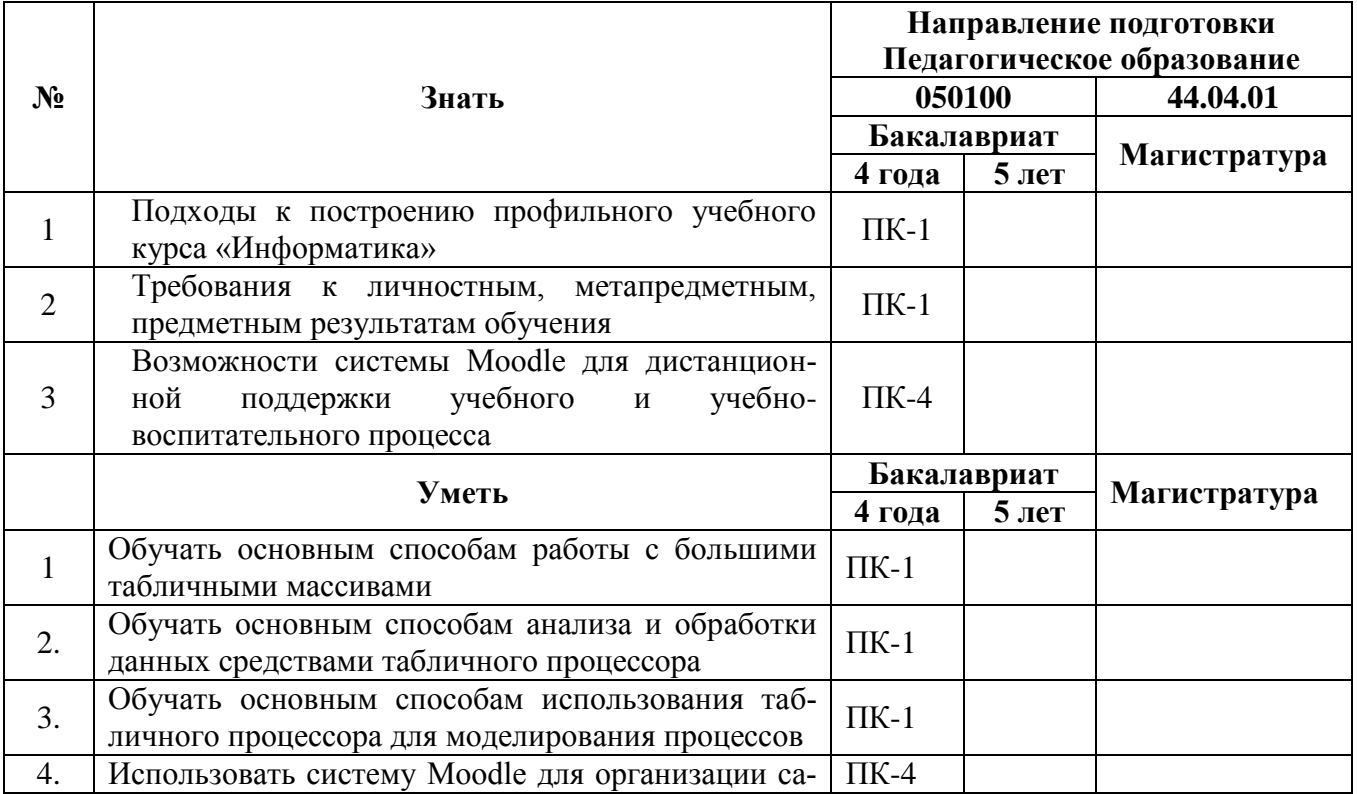

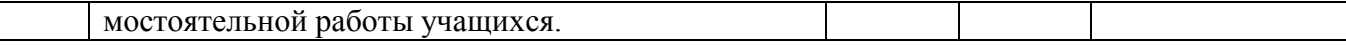

**1.3. Категория обучающихся –** учителя информатики, учителя предметники

**1.4. Форма обучения –** очно-заочная.

**1.5. Режим занятий, срок освоения программы** – еженедельно по 6 часов в день, срок освоения программы – 36 часов

## **Раздел 2. «Содержание программы»**

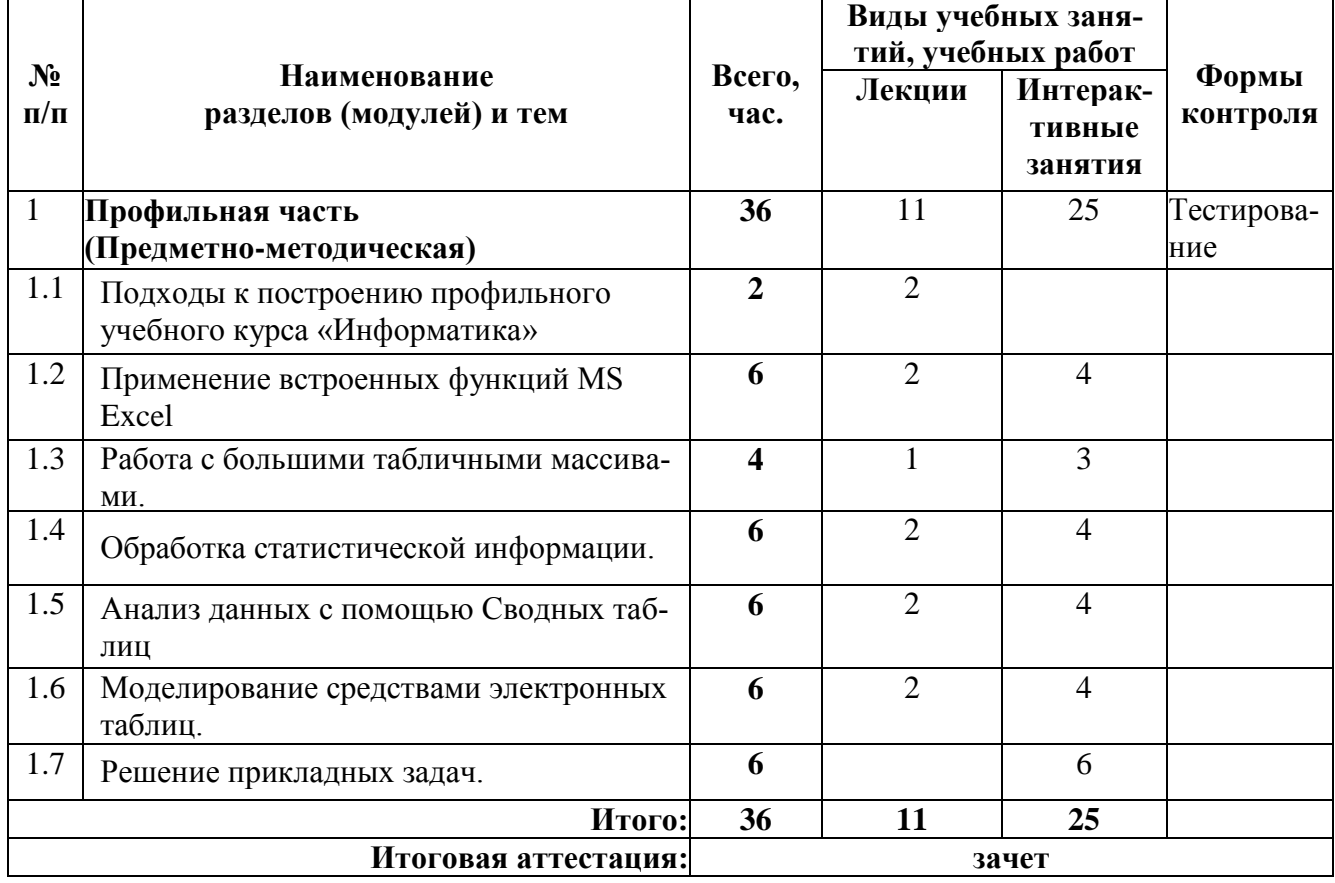

## **2.1. Учебный (тематический) план**

**2.2 Сетевая форма обучения** – отсутствует

# **2.3 Учебная программа**

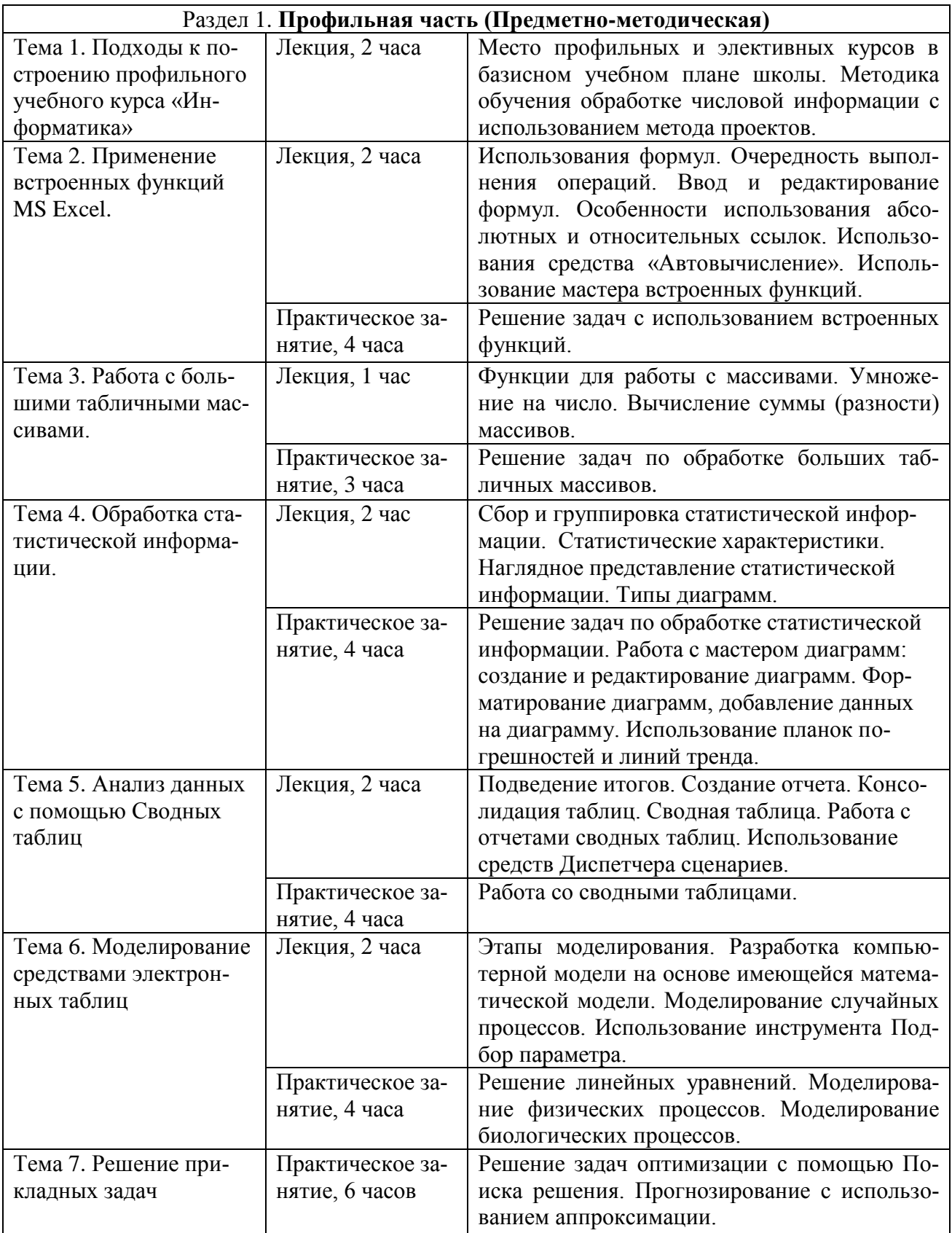

#### Раздел 3. «Формы аттестации и оценочные материалы»

Мониторинг степени усвоения учебного материала слушателями осуществляется в форме практических домашних заданий, тестирования и зачета.

Начальное тестирование проводится на первом занятии предметнометодического раздела для оценки знаний, с которыми слушатели поступают на обучение.

Практические домашние задания к каждому занятию предметнометодического раздела являются обязательными и подлежат размещению в информационной среде. Результаты проверенных преподавателем домашних заданий обучающихся также размещаются в информационной среде с комментариями по поводу выявленных ошибок и объяснений способов их устранения.

Оценка качества освоения программы осуществляется в виде зачета, состоящего из теоретической и практической частей, в устной форме по основным разделам программы.

#### Примерные вопросы начального теста:

Варианты ответов: знаю, не знаю.

1. Особенности использования абсолютных и относительных ссылок.

2. В каких случаях можно использовать автозаполнение в таблицах MS Ex $cel?$ 

3. Как на основании данных таблицы построить диаграмму?

4. Как на основании данных таблицы сделать прогноз поведения исследуемой величины?

5. Что такое планки погрешностей?

6. Как при работе с большими массивами данных провести сортировку и выборку определенных данных?

7. Какие задачи можно решить с помощью инструмента Подбор параметра?

8. Что такое консолидация таблиц?

9. Какие инструменты являются актуальными при работе с большими массивами данных?

10. Какие типы задач можно решить с помощью инструмента Поиск решения?

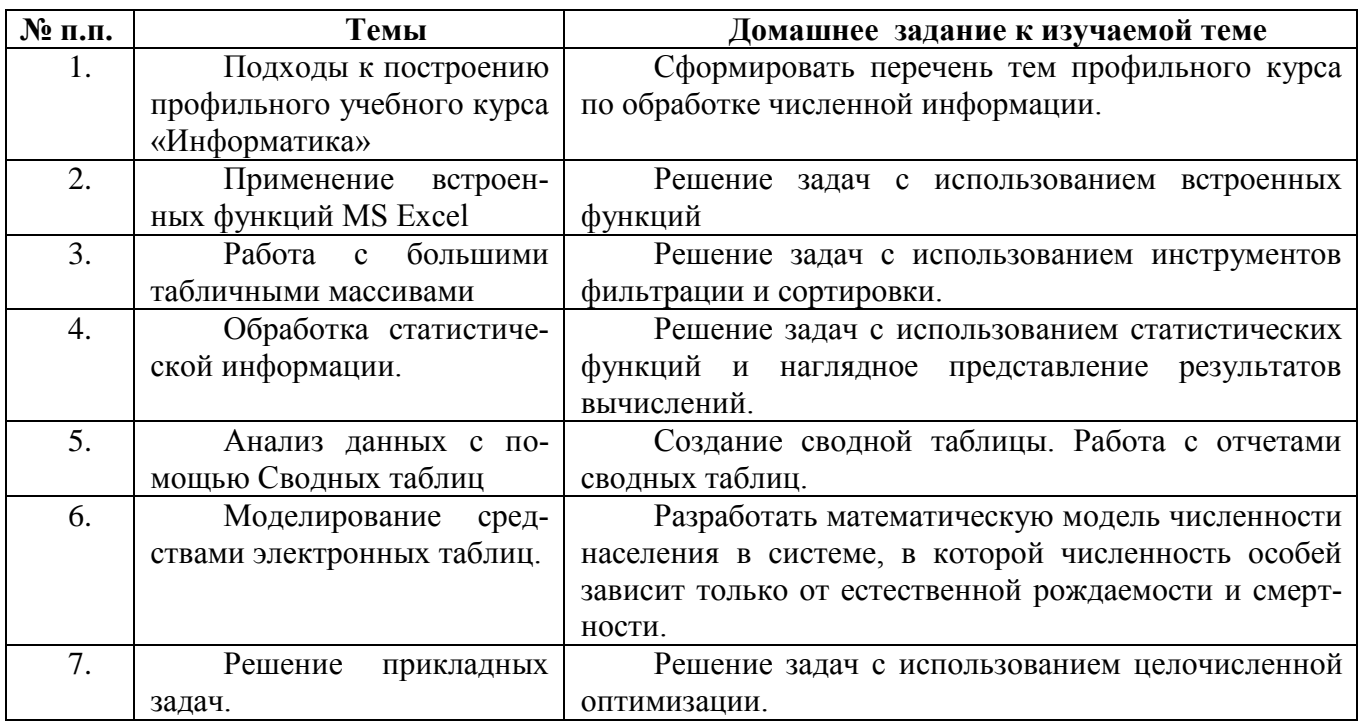

#### Примерные домашние задания к изучаемым темам

Оценка качества освоения программы осуществляется в виде зачета в устной форме по основным разделам программы.

### Примерные теоретические вопросы к зачету:

- 1. В каких случаях используется абсолютная и относительная адресация?
- 2. Статистические характеристики (среднее арифметическое, размах, мода)
- 3. В каких случаях целесообразно использовать автозаполнение?

4. Как найти и ввести в ячейку функцию с использованием Мастера функ-

пий?

- 5. Как сформировать сводную таблицу?
- 6. Как решить задачу по подбору параметра?

7. Что такое аппроксимация?

8. Дать краткую характеристику видам математических моделей.

9. Какие типы встроенных функций имеются в MS Excel?

10. Когда можно использовать инструмент Поиск решения?

11. Какими должны быть изменяемые данные при Поиске решения?

12. Какая ячейка называется целевой?

13. Как использовать фильтры для отбора необходимых данных?

14. Что такое «консолидация таблиц»?

15. Как прервать связь диаграммы с таблицей данных, на основании которых она построена?

#### Примерные практические задачи для зачета:

1. Многократные испытания показали, что для некоторого стрелка вероятность выбить при стрельбе 10 очков равна 0,1, а вероятность выбить 9 очков равна 0,3. Чему равна для этого стрелка вероятность выбить не менее 9 очков?

2. Среднее арифметическое некоторого ряда данных, состоящего из 10 чисел, равно 7. К этому числу приписали числа 17 и 18. Чему равно среднее арифметическое нового ряда чисел?

3. В ряду данных, состоящем из 15 чисел, наименьшее число уменьшили на 5. Изменится ли при этом и как среднее арифметическое, размах, мода и медиана?

4. В таблице показано распределение сотрудников отдела по стажу работы. Постройте круговую диаграмму, иллюстрирующую распределение сотрудников отдела по стажу.

5. Два игрока бросают по две игровые кости. Сумма очков, выпавших на двух игровых костях, накапливается. Игра прекращается, когда один из игроков достигает суммы 101. Постройте компьютерную модель ситуации.

6. Ваше предприятие выпускает изделия 1, изделия 2, изделия 3, используя общий склад комплектующих. Каждое изделие состоит из деталей, имеющихся на складе. В связи с ограниченностью запаса необходимо найти оптимальное соотношение объемов выпуска изделий. Прибыль, получаемая от каждого изделия, равна соответственно 47,32; 31,55; 22,08. Число деталей, идущих на каждое изделие, указано в таблице.

7. При изучении распределений семей, проживающих в доме, по количеству членов семьи была составлена таблица, в которой для семей с одинаковым составом указана относительная частота. Пользуясь таблицей, постройте полигон относительных частот.

8. Самка кролика каждые два месяца приносит в среднем 10 крольчат. Провести расчет пополнения кроличьей семьи молодняком в течение года.

9. Для экзамена подготовили билеты с номерами от 1 до 25. Какова вероятность того, что взятый наугад учеником билет имеет: а) однозначный номер; б) двузначный номер?

10. При изучении учебной нагрузки 25 школьников одного класса попросили отметить время (с точностью до ).1 часа) которое они затратили в определенный день на выполнение домашних заданий. Полученные данные приведены в таблице. Представьте полученные данные в виде интервального ряда с интервалами 0,5 часа.

Слушатель считается аттестованным, если имеет положительные оценки по всем разделам программы, выносимым на зачет.

## **Раздел 4. «Организационно-педагогические условия реализации программы»**

# **4.1. Учебно-методическое обеспечение и информационное обеспечение программы**

Учебный курс **«**Создание и использование динамических электронных таблиц в рамках профильного курса»

проводится в очно-заочной форме с ИКТ - поддержкой.

 Основными формами работы по данной программе являются лекции и практические занятия.

 Очные занятия проводятся в компьютерном классе. Каждое занятие сопровождается достаточным количеством примеров и большим количеством разнообразных раздаточных материалов.

 В качестве домашних, являющихся обязательными для дистанционных занятий, предлагаются практико-ориентированные задания по теме занятия.

 Результаты проверенных преподавателем домашних заданий обучающихся размещаются в информационной среде с комментариями по поводу выявленных ошибок и объяснений способов их устранения.

 Контроль знаний, получаемых обучающимися на курсе, осуществляется в различных формах: тестирование, домашние задания, зачет. Вопросы для зачета даются заранее и обучающиеся имеют возможность проконсультироваться с преподавателем по интересующим их аспектам программы.

 Для решения возникающих вопросов и проблем в учебной оболочке работает форум, на сообщения которого автоматически подписываются все обучающиеся. Это позволит обучающимся быть в курсе последних событий и получать своевременные подсказки по общим ошибкам.

## **Перечень нормативных документов по вопросам организации внеурочной деятельности и дополнительного образования детей.**

1. Федеральный государственный образовательный стандарт основного общего образования. Утвержден приказом Минобрнауки России от 17.12.2010 № 1897 [Электронный ресурс]. – URL: [http://standart.edu.ru](http://standart.edu.ru/)

#### **Основная литература**

1. Асмолов А.Г., Семёнов А.Л., Уваров А.Ю. Российская школа и новые информационные технологии: взгляд в следующее десятилетие. – М.: Некст-Принт, 2010, - 84с.

9

2. Дружинин А.Ю., Козлов Д.А., Прокди Р.Г., Серогодский В.В. Графики, вычисления и анализ данных в Excel 2010. М.: Наука и техника, 2013. – 352с.

3. Королев А.В. Компьютерное моделирование. – М.: БИНОМ. Лаботория знаний. 2010. – 232с.

4. Кремер Н.Ш. Теория вероятностей и математическая статистика: учебник. – М.: Юнити-Дана 2012 г. – 551с.

5. Саймон Д. Расчеты и анализ данных в Excel 2010. Новосибирск: НТ Пресс, 2011. – 512с.

#### **Дополнительная литература**

1. Дубина А., Орлова А. Г., Шубина С. С, Хромов И. Ю. Ехсеl! для экономистов и менеджеров. – СПб.: Питер, 2004. – 295с.

2. Копыльцов А.В. Компьютерное моделирование: сферы и границы применения. Практикум элективного курса для профильных классов старшей школы. – СПб: «СМИО Пресс». 2005. – 144с.

3. Семакин И.Г. Информационные системы и модели. Элективный курс: Учебное пособие. – 2-е изд. / И.Г. Семакин, Е.К. Хеннер. – М.: БИНОМ. Лаборатория знаний. 2007. – 303с.

#### **Интернет-ресурсы.**

1. Портал «Образовательные ресурсы сети Интернет для общего образования» – URL: [http://catalog.iot.ru](http://catalog.iot.ru/) 

2. Портал «Единая коллекция цифровых образовательных ресурсов» – URL: [http://school-collection.edu.ru](http://school-collection.edu.ru/) 

3. Портал «Единое окно доступа к образовательным ресурсам» – URL: <http://window.edu.ru/window/catalog>

4. Портал «Системы дистанционного обучения Competentum» – URL: [http://www.competentum.ru](http://www.competentum.ru/) 

5. Портал «Инфо-учитель» – URL: [http://www.e-teaching.ru](http://www.e-teaching.ru/) 

6. Сайт «RusEdu: информационные технологии в образовании» – URL: [http://www.rusedu.info](http://www.rusedu.info/)

7. Российского общеобразовательный портал – URL: [http://www.school.edu.ru](http://www.school.edu.ru/) 

8. Портал WebTutor – URL: [http://www.websoft.ru](http://www.websoft.ru/)

9. Портал Microsoft Office – URL:<http://office.microsoft.com/ru-ru/help/>

10. Портал «Планета Excel» – URL: [http://www.planetaexcel.ru](http://www.planetaexcel.ru/) 

11. Портал «Путеводитель по миру информационных технологий» – URL: [http://www.e-teaching.ru/static/course\\_guide/](http://www.e-teaching.ru/static/course_guide/)

12. Образовательный портал Microsoft – URL: <http://www.microsoft.com/rus/education/>

13. «Эффективная работа преподавателя» – URL: [http://www.e](http://www.e-teaching.ru/Pages/)[teaching.ru/Pages/](http://www.e-teaching.ru/Pages/)

14. Сайт информационного пространства курса – URL: <http://mioo.seminfo.ru/course/view.php?id=1728>

### **4.2. Материально-технические условия реализации программы**

### **Оборудование для проведения учебного процесса:**

- 1. Компьютер с комплектацией:
	- Процессор Core 2 DUO 2.4Hz.
	- $\bullet$  O3Y: 2GB;
	- Разрешение  $1024x768$ ;
	- OC: WINDOWS (XP, VISTA, 7)
	- БРАУЗЕР Для Windows: Internet Explorer 7+, Mozilla FireFox 2+, Opera, Google Chrome;
	- Microsoft Excel 7 или выше;
	- Веб камера;
	- Гарнитура (наушники + микрофон).

2. Доступ к образовательному пространству, расположенному по адресу:

http://mioo.seminfo.ru/course/, где расположены материалы для самостоятельного изучения и выполнения.